## Steps to Upload Poster.

- 1) Locate the Congratulations Email titled #MS\*\*\*\*- Discovery Day- Daytona Beach
- 2) At the bottom of the message you will see a hyperlink under "The current version of your event is available here:"

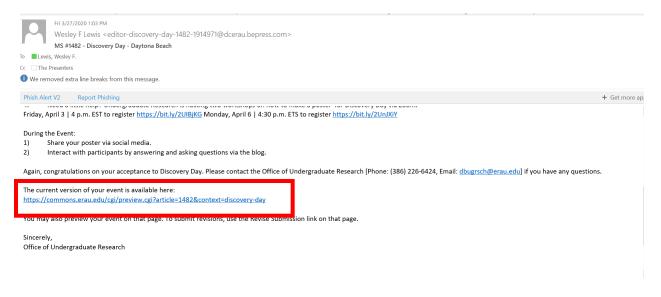

- 3) The link will take you to ERAU Scholarly Commons Landing Page
- 4) Log in using your ERNIE Login

| EMBRY-RIDDLE SCH<br>Aeronautical University                       | IOLARLY COMMONS                                                  |                                                                                                    |
|-------------------------------------------------------------------|------------------------------------------------------------------|----------------------------------------------------------------------------------------------------|
| HOME ABOUT FAQ MY ACCOUNT                                         |                                                                  |                                                                                                    |
| Conference Home                                                   |                                                                  |                                                                                                    |
| Links<br>Abstract Scoring Rubric                                  | Login<br>Email address or ERNIE Login (ex: smithj45):<br>lewisw4 | Create new account<br>You will need to create an account to complete your<br>request. It's fast and free. |
| Poster Check List<br>Poster Instructions<br>Poster Scoring Rubric | Password:                                                        | Sign up                                                                                                   |
| Sample Abstracts<br>Contact Us                                    | V I'm not a robot                                                |                                                                                                    |

5) Once logged in you will be taken to the your presentation landing page.

| B bepress <sup>-</sup>  | Discovery Day - Daytona Beach                                                                                        |  |
|-------------------------|----------------------------------------------------------------------------------------------------|--|
| Revise event            |                                                                                                    |  |
| Administrator view      | Title: Public Education Capital Outlay and Debt Service (PECO) Trust Fund: Policy Recommendation to Increase Revenue |  |
| Preview event           | Authors: Journal Submitter (Embry-Riddle Aeronautical University)                                                    |  |
| Manage additional files | Status: accepted                                                                                                    |  |
| My account              | Current File(s):                                                                                                    |  |
| Log out                 |                                                                                                    |  |
|                         | Download PDF                                                                                                    |  |
| Abstract                |                                                                                                    |  |

The state of Florida finances the building of the state universities' and colleges' physical plants through a variety of dedicated funding sources. One of the primary funding sources is the Public Education Capital Outlay Debt Service (PECO) Trust Fund, which services 67 public school districts, 28 public colleges, 12 state universities and other public entities (CITE). Since (1982, PECO has been able to provide \$20 billion dollars for capital projects (FL, Dept, Ed. 2019a, FL OEDER, 2019b). The PECO fund relies on the sale of bonds and dedicated tax revenue from Gross Receipts Tax (GRT) that comes from a 2.52 percent Communications Service Tax (CST) and 2.5 percent Gross Receipts Tax on Utility Services (FL Dept, Ed. 2019a, FL OEDER, 2019a). The fund has been unable to meet the demand of needed physical plant construction due to decreasing revenues from the CST and the states decreasing willingness to issue new PECO bonds (Garcia, 2016).

6) From this page you will be able to add your poster PDF

## To Upload Video or Poster to Website

|        | File Type | Size Limit                 |
|--------|-----------|----------------------------|
| Poster | PDF       | Keep it compressed, 2-5 MB |

- 1) Ensure your files are formatted to the stated requirements.
- 2) Click on Revise Event and follow these steps to upload your PDF poster.

| B bepress <sup>-</sup>                                                    | Discovery Day - Daytona Beach                                                                                                    |  |
|---------------------------------------------------------------------------|----------------------------------------------------------------------------------------------------|--|
| Revise event<br>Administrator view<br>Preview event<br>More a lonal files | Title: Public Education Capital Outlay and Debt Service (PECO) Trust Fund: Policy Recommendation to Increase Revenue<br>Authors: Journal Submitter (Embry-Riddle Aeronautical University)<br>Status: accepted<br>Click on Revise<br>Event Button |  |
| Abstract:                                                                 |                                                                                                    |  |

The state of Fiorida finances the building of the state universities' and colleges' physical plants through a variety of dedicated funding sources. One of the primary funding sources is the Public Education Capital Outlay Debt Service (PECO) Trust Fund, which services 67 public school districts, 28 public colleges, 12 state universities and other public entries (CITE). Since 1992, PECO has been able to provide \$20 billion dollars for capital projects (FL, Dept Ed 20149, FL OEDER, 2019b). The PECO fund relies on the sale of bonds and dedicated tax revenue from Gross Receipts Tax (GRT) that comes from a 2.52 percent Communications Service Tax (CST) and 2.5 percent Gross Receipts Tax on Utility Services (FL Dept. Revenue, 2019a, 2019b, FL OEDER, 2019a). The fund has been unable to meet the demand of needed physical plant construction due to decreasing revenues from the states decreasing willingness to is usine were YECO bonds (Garcia, 2016).

3) Scroll Down to Upload Poster/Video Section

| abstract, poster, and or presentation through Scholarly Commons. Would you like to opt<br>out of open access?<br>((i)) agree to my presentation materials being visible on the internet through Scholarly Commons |                                                                                                    |
|----------------------------------------------------------------------------------------------------|----------------------------------------------------------------------------------------------------|
| I do not agree to my presentation materials being visible on the internet through Scholarly                                                                                                    | <ol> <li>Click on Upload from<br/>your computer.</li> <li>Click Browse to select<br/>file.</li> </ol> |
| Update Submission  Reason for Update  Cancel Submit  This may take a while Please only click once.                                                                                                    |                                                                                                    |

4) Click on Upload file from your computer.

 $\sim$ 

- 5) Click Browse
- 6) Select the file and click open

| Jui                | ( cgi/ii_subifil.cgi: alticle= 1402@context=uscovery-uay                                                                                                    | 50.00         |                 | <u> </u> | n c |
|--------------------|----------------------------------------------------------------------------------------------------|---------------|-----------------|----------|-----|
|                    | 🍯 File Upload                                                                                                    |               |                 | ×        |     |
| REC                | $\leftarrow$ $\rightarrow$ $\checkmark$ $\uparrow$ 🔚 $\diamond$ This PC $\diamond$ Pictures                                                                   | v ₽           | Search Pictures | Q        |     |
| _                  | Organize • New folder                                                                                                    |               |                 | • 🔳 🔞    |     |
| If y<br>abs<br>out | <ul> <li>Quick access</li> <li>Creative Cloud File</li> <li>Dropbox</li> <li>Embry-Riddle Aera</li> <li>Beyond - Indesic</li> <li>OneDrive - Embry</li> </ul> |               |                 |          |     |
| C                  | 🧢 This PC                                                                                                    |               |                 |          |     |
| Ple                | 🔓 3D Objects 🛛 🗸                                                                                                    |               |                 |          |     |
|                    | File name: Discovery Day.mp4                                                                                                    | ~             | All .*)<br>Open | Cancel   |     |
| REQ                | Research?                                                                                                    | e onice or on | luergrauuate    |          |     |
|                    |                                                                                                    |               |                 |          |     |

No

- 7) Fill in "Reason for Update"
- 8) Select Submit- Only Click Once and do not close window

| Please upload the full text of your submission:                                                                                                    |
|----------------------------------------------------------------------------------------------------|
| Browse Discovery Day.mp4                                                                                                    |
| Did this research project receive funding support (Spark, SURF, Research Abroad<br>TRUMITE Student Internal Grants, or Ignite Grants) from the Office of Undergraduate<br>Research? |
| No ~                                                                                                    |
| Index-Sub-station                                                                                                    |
|                                                                                                    |
| R ason for Update<br>L bloading Video- Wes Lewis                                                                                                    |
|                                                                                                    |
| ancel Submit                                                                                                    |
| This may take a while. Please only click once.                                                                                                    |
|                                                                                                    |
|                                                                                                    |
|                                                                                                    |
|                                                                                                    |

9) Once upload is complete you will get this screen

| EMBRY-RIDDLE SCI<br>Aeronautical University                                                                                                    | HOLARLY COMMONS                                                                                                    |
|----------------------------------------------------------------------------------------------------|----------------------------------------------------------------------------------------------------|
| HOME ABOUT FAQ MY ACCOUNT                                                                                                    |                                                                                                    |
| Conference Home<br>Links                                                                                                    |                                                                                                    |
| Abstract Scoring Rubric<br>Poster Check List<br>Poster Instructions<br>Poster Scoring Rubric<br>Sample Abstracts<br>Contact Us                                                                                                    | The Office of Undergraduate Research<br>EMBRY-RIDDLE AERONAUTICAL UNIVERSITY<br>Daytona Beach, FL, Campus                                                               |
| Search                                                                                                    | You have successfully revised:<br>Public Education Capital Outlay and Debt Service (PECO) Trust Fund: Policy Recommendation to Increase<br>Revenue<br>Revise submission |
| Enter search terms:<br>The search search search and search search s | Wake another submission           Submission Metadata                                                                                                    |

10) Once you have uploaded your poster PDF or video you are done. The Screen should look like this, showing Native File or PDF..

| B bepress <sup>-</sup>                                                                                                    | Discovery Day - Daytona Beach                                                                                                    |                                                                                                    |
|----------------------------------------------------------------------------------------------------|----------------------------------------------------------------------------------------------------|----------------------------------------------------------------------------------------------------|
| Revise event<br>Withdraw event<br>Email administrator<br>Preview event<br>Manage additional files<br>View decisions<br>My account<br>Log out | Title: Public Education Capital Outlay and Debt Service (PECO) Trust Fund: Policy Rece<br>Authors: Journal Submitter (Embry-Riddle Aeronautical University)<br>Status accented<br>Current File(s):<br>Download Native Download PDF | If you see Download Native or<br>Download PDF file you have uploaded<br>your poster or video successfully.                                                                                                    |
| services 67 public school districts<br>the sale of bonds and dedicated t                                                                     | , 28 public colleges, 12 state universities and other public entities (CITE). Since 1992, PECO has been                                                                                                    | burces. One of the primary funding sources is the Public Education Capital Outlay Debt Service (PECO) Trust Fund, which<br>a ble to provide \$20 billion dollars for capital projects (FL, Dept. Ed. 2019a, FL OEDER, 2019b). The PECO fund relies on<br>Tax (CST) and 2.5 percent Gross Receipts Tax on Utility Services (FL Dept. Revenue, 2019a,2019b;FL OEDER, 2019a).<br>states decreasing willingness to issue new PECO bonds (Garcia, 2016). |

## **To Preview Your Presentation Page**

1) From this page you can preview your webpage to see how it will look once published.

| Disco                                                                                         | very Day - Daytona Beach                                                                                                    |                                       |
|-----------------------------------------------------------------------------------------------|----------------------------------------------------------------------------------------------------|---------------------------------------|
| With<br>Email an mistrator                                                                    | Title: Public Education Capital Outlay and Debt Service (PECO) Trust Fund. Policy Recommendation to Increase Revenue<br>Authors: Journal Submitter ( <i>Embry-Riddle Aeronautical University</i> )<br>Status: accepted                                                                                                    |                                       |
| Manage additional file                                                                        | Current File(s):                                                                                                    |                                       |
| View decisions<br>My account<br>Log out                                                       | Download Native Download PDF                                                                                                    |                                       |
| Abstract:                                                                                     |                                                                                                    |                                       |
| services 67 public school districts, 28 public<br>the sale of bonds and dedicated tax revenue | the state universities' and colleges' physical plants through a variety of dedicated funding sources. One of the primary funding sources is the Public Education Capital Outlay<br>colleges, 12 state universities and other public entities (CITE). Since 1992, PECO has been able to provide \$20 billion dollars for capital projects (FL, Dept. Ed. 2019s, FL. O<br>from Gross Receipts Tax (GRT) that comes from a 2.52 percent Communications Service Tax (GST) and 2.5 percent Gross Receipts Tax or Utill's Services (FL. Dept. Reve<br>and of needed physical plant construction due to decreasing revenues from the GST and the states decreasing willingness to issue new PECO bonds (Garcia, 2016). | EDER, 2019b). The PECO fund relies on |

- 2) Click on Preview Event
  - a. Should have your poster

| Service (PECO) Trust Fund: Policy<br>Recommendation to Increase Revenue                                                                                                    | 🛃 Download |
|----------------------------------------------------------------------------------------------------|------------|
| Journal Submitter, Entry-Rode Acconstrict University                                                                                                    | SHARE      |
| •                                                                                                    |            |
| is this project an undergraduate, graduate, or faculty project?<br>Faculty<br>individual                                                                                                    |            |
| Daytona Beach<br>Poster Servico                                                                                                    |            |
| Authors' Class Standing<br>Wes Lewis, Graduate Student                                                                                                    |            |
| Lead Presenter's Name<br>Lewis                                                                                                    |            |
| Faculty Mentor Name<br>Wes Lewis                                                                                                    |            |
| Abstract<br>the asses of Fonds frances the building of the state universited: and collegar'<br>alphacel pisters through a variety of disclosed funding success. To find of the promy<br>find, which are the disclosed could be using building building of the since (PECO). The<br>thread which are received in place social and the thread of the pisters of the<br>pisters of the pister of the size of the size of the pister of the pisters of the<br>pisters of the pister of the pister of the pister of the pisters of the<br>pisters of the pister of the pister of the pister of the pisters of the<br>pisters of the pister of the pister of the pister of the pister of the pisters of the<br>pisters of the pister of the pister of the pister of the pister of the pisters of the<br>pisters of the pister of the pister of the pister of the pister of the pisters of the<br>pisters of the pister of the pisters of the pister of the pisters of the pisters of |            |
| CST and the states decreasing willingness to issue new PECO bonds (Garcia, 2016).<br>Did this research project receive funding support (Spark, SURF,<br>Research Abroad, Student Internal Grants, or Ignite Grants) from the<br>Office of Undergraduate Research?                                                                                                    |            |